## **Microsoft USB Flash Drive Manager For XP Keygen Free For Windows (April-2022)**

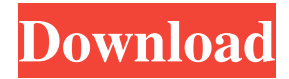

## **Microsoft USB Flash Drive Manager For XP Crack Activation Key Download PC/Windows 2022 [New]**

Backup any data on your USB flash drives. Fast. Works with any version of Windows up to Windows Xp Unattended. USB flash drives can be detected automatically by the program and scanned in order to back up any data that is stored on them. Easy to use. One click will make you back up the contents of your flash drives. Create content backups of USB flash drives. If you use your USB flash drive to store data that you don't want to lose, then a backup of the content can be created and stored on your hard drive. Keep backup copies. You will never lose your data when USB flash drives are lost or stolen. Configure autorun options. Autorun can help you avoid data loss. Auto Mount Automatically mount USB flash drives that are detected. Enables access to newly added drives. USB drive's content. Find out the exact content of your USB flash drive. Flash Drive Manager can display the content of any USB flash drive connected to your computer. You can even mount the drives using a pre-defined procedure. System Requirements: Operating System:Windows XP / Vista / 7 Related software downloads: USB Flash Drive Manager 10.0.0 Crack Serial Key [Latest] Free USB Flash Drive Maker XP 10.0.0 Crack Serial Key [Latest] Free USB Flash Drive Maker 10.0.0.19200 Crack [Latest] Free USB Flash Drive Manager Serial Key 2012 [Latest] Free USB Flash Drive Maker 2011 Serial Key [Latest] Free USB Flash Drive Maker Serial Key 2012 Crack [Latest] Free USB Flash Drive Manager Serial Key XP [Latest] Free USB Flash Drive Maker Serial [Latest] Free USB Flash Drive Manager Serial Key 12 Crack [Latest] Free USB Flash Drive Maker Serial Keys 2012 [Latest] Free USB Flash Drive Maker Serial Key 2011 [Latest] Free Serial Keys USB Flash Drive Manager Serial Key [Latest] Free USB Flash Drive Maker XP Serial Key [Latest] Free USB Flash Drive Maker Serial [Latest] Free USB Flash Drive Manager Serial Key [Latest] Free Serial Keys Serial Keys Serial Keys Serial Keys Serial Keys Serial Keys Serial Keys Serial Keys Serial Keys USB Flash Drive Maker 10.0.0

#### **Microsoft USB Flash Drive Manager For XP Crack Activation**

Microsoft USB Flash Drive Manager (USB Flash Drive Manager) for Windows XP is a software utility that is designed to be used for managing the files stored on USB flash drives. It gives you a full command over these devices and allows you to back up data stored on them to your hard disk. Thanks to USB Flash Drive Manager's configuration wizard, the procedure for data transfer is a lot easier. The software is highly customizable, making it possible to setup and manage network connections or wireless LAN access point using the connected flash drive. USB Flash Drive Manager comes in handy for transferring files to USB flash drives and creating content backups for later use. It has a simple user interface and is applicable for all available operating systems of USB devices (i.e. PC, Windows 2000, etc.). Notes: 1. This software is supported for Windows XP; 2. The driver for Windows 2000 is required. Panda USB (Virtual) Flash Drive Manager Description: Panda USB (Virtual) Flash Drive Manager is a

software utility that comes with a proprietary driver that allows you to connect the device with a USB port to the computer. Data can be transferred between the internal memory of the device and your hard disk, using the Panda USB (Virtual) Flash Drive Manager's configuration wizard, allowing you to easily customize all aspects of the connection. Your newly created connection can be used for browsing the files, using the program's built-in file manager. This enables you to transfer data between the device and your PC. Panda USB (Virtual) Flash Drive Manager works with the most popular portable storage media like digital cameras, USB sticks and printers, allowing you to effectively manage their content. The software includes wizards that come in handy when configuring your storage device. It is easy to choose the drive letter and activate it in the computer. Once the drive is active, it can be used for browsing the files, just like when using a USB flash drive. Panda USB (Virtual) Flash Drive Manager is applicable for all USB drives that are supported by the Windows operating system (i.e. PC, Windows 2000, etc.). The device can be used for transferring data between the portable storage media and the computer. Notes: - USB Flash Drive Manager can be used for transfer data between the storage device and the computer. - Data management procedures are straightforward. - USB Flash Drive Manager is supported for the following operating systems of USB devices (including the device drivers): Windows 2000, Windows XP, Windows Vista, Windows 7, 09e8f5149f

## **Microsoft USB Flash Drive Manager For XP Crack + Activation Code Free [32|64bit] (2022)**

-Automatically recognize and install any USB flash drive connected to your computer -Automatically connect to any network and access the Internet -Create backups of all the files on the USB flash drive or a specific one -Re-label your USB flash drive with any label you want -Remove or add any existing data to the USB flash drive -Create a convenient "one-click" backup image of a flash drive or a folder -Create an image backup of all the available content on your flash drive -Restore the files from the PC to the portable drive -View the available space on the device -Change the drive icon on the Windows desktop -Configure the autorun options Features Create backups of all the files on any USB flash drive Use USB flash drive manager to manage your files on any USB flash drive or a specific one Import/Export/Backup/Restore data to/from any USB Flash drive Create a convenient "one-click" backup image of any connected USB flash drive Automatically recognize the flash drive and connect to the network Automatically access the Internet and update software Automatically back-up any newly added content to the USB flash drive Automatically backup any connected USB Flash Drive Import/Export/Backup/Restore data to/from any USB flash drive Create an image of all the available files on a connected USB flash drive Show the current storage on the USB flash drive Change the drive label of a USB flash drive Change the autorun settings of a USB flash drive Transfer files to any connected USB flash drive Create a wireless LAN configuration on a USB flash drive Add user accounts to a USB flash drive Re-label a USB flash drive Add files to any USB flash drive Remove any existing data from the USB flash drive View the content of a USB flash drive (Read-only) View the available space of a connected USB flash drive Change the drive icon on the Windows desktop Configure the autorun settings of a USB flash drive (Add new modules) USB Flash Drive Manager is brought to you by the same team that brings you the BCD Backup for Windows XP and later. How to Uninstall USB Flash Drive Manager? For Windows Vista, Windows 7 and Windows 8, you can use the

## **What's New In Microsoft USB Flash Drive Manager For XP?**

USB Flash Drive Manager is an application used for managing and browsing files on USB flash drives. It is especially useful for those people who often connect a portable device to their computer to transfer data, backup data or create content backups for restoring if necessary. It is easy to use and can be used to browse, view or add content to your flash device. Version 2.0 is compatible with Windows XP SP2. It will not function properly with Windows 2000. Features of Microsoft USB Flash Drive Manager: \* All files, folders and drives located on a flash device can be browsed and viewed. \* Supports drag and drop to transfer files to the flash device. \* It is easy to use. \* Search for all files on the device. \* Supports all major flash devices such as USB, FireWire, and ATA/IDE drives. \* Backup content to a flash device. \* Store files in a zip or rar format. \* Add files to a flash device. \* Change the drive label of the flash device. \* Compatible with Windows XP, Vista, 7, 8, and 8.1. \* Includes a wizard to change wireless LAN settings on a connected flash drive. System Requirements: \* Windows XP SP2 or later. \* USB mouse (1.1 only). \* USB flash drive with at least 32 MB of free space. \* USB 2.0 interface \* SuperI/O Kernel Driver. (At least for USB2.0). DMB USB Drive Manager Win98-ME USB Flash Drive Manager was originally designed for Windows 95 and 98. It gained popularity among users who found the current version quite limited. Compatibility issues had become an issue, since Windows XP was released. The application was poorly reviewed in some of the popular software portals and it was quite obvious that new versions were needed to meet the demands of the current user base. DMB USB Drive Manager was born and was able to significantly advance the usefulness of USB flash drives in general. Besides the already mentioned restrictions, the application had one annoying behavior which is why many users requested its replacement. Upon plugging a flash drive into a USB port, the application would launch itself the next time the USB port was used. It was, therefore, necessary to "Uninstall USB Flash Drive Manager" before trying to use another USB port on the same computer. DMB USB Drive Manager was designed to help you manage the data stored on USB flash drives,

# **System Requirements For Microsoft USB Flash Drive Manager For XP:**

Broadcast and install the card in a PS3. Broadcast and install the card in a PS3. The preview event is tomorrow, and I've been building the PS3 & DS emulators for weeks now. So, you might have to suffer a few glitches, and I'll admit that I can't test it without a console. Can you test your UMDs? Did you get the same results on the PS3? I'll try to figure out why it wasn't working, as I'm curious myself! If you don't have

Related links:

[https://michoacan.network/wp-content/uploads/2022/06/Mini\\_Pack\\_01\\_\\_2022.pdf](https://michoacan.network/wp-content/uploads/2022/06/Mini_Pack_01__2022.pdf)

<https://xn--80aagyardii6h.xn--p1ai/focuscad-dwg-dxf-dwf-to-pdf-converter-crack-free-2022-latest/>

[https://goodshape.s3.amazonaws.com/upload/files/2022/06/QuWsjOZMQUA8pWL1YRWF\\_08\\_2d836dd23ded7cd95f7158ad74cf804a\\_file.pdf](https://goodshape.s3.amazonaws.com/upload/files/2022/06/QuWsjOZMQUA8pWL1YRWF_08_2d836dd23ded7cd95f7158ad74cf804a_file.pdf) [https://www.fooos.fun/social/upload/files/2022/06/WxbrHmPo5IO5Ppy5kjVY\\_08\\_2d836dd23ded7cd95f7158ad74cf804a\\_file.pdf](https://www.fooos.fun/social/upload/files/2022/06/WxbrHmPo5IO5Ppy5kjVY_08_2d836dd23ded7cd95f7158ad74cf804a_file.pdf) <https://cap-hss.online/avi-mpeg-cd-maker-crack/> [http://www.buzzthat.org/wowonder/upload/files/2022/06/Xj4MYlzNBpwA23adVD7h\\_08\\_2d836dd23ded7cd95f7158ad74cf804a\\_file.pdf](http://www.buzzthat.org/wowonder/upload/files/2022/06/Xj4MYlzNBpwA23adVD7h_08_2d836dd23ded7cd95f7158ad74cf804a_file.pdf) <https://rajasthantilecontractors.com/wp-content/uploads/2022/06/vanuzzi.pdf> <https://myhomemart.net/canon-mp-navigator-ex-for-canon-pixma-mp450-license-keygen-free-download/diet-guide/> <http://coolbreezebeverages.com/?p=7950> <http://dottoriitaliani.it/ultime-notizie/rimedi-naturali/s-pen-sdk-0-60-25-crack-serial-number-full-torrent-free-for-windows-2022-latest/> [https://afroworld.tv/upload/files/2022/06/F6tfa8hNh3S8AadTcg2U\\_08\\_2d836dd23ded7cd95f7158ad74cf804a\\_file.pdf](https://afroworld.tv/upload/files/2022/06/F6tfa8hNh3S8AadTcg2U_08_2d836dd23ded7cd95f7158ad74cf804a_file.pdf) [http://cloudconsultingcompanies.com/wp-content/uploads/2022/06/Phone\\_Icon\\_Library\\_\\_Crack\\_\\_Download\\_X64.pdf](http://cloudconsultingcompanies.com/wp-content/uploads/2022/06/Phone_Icon_Library__Crack__Download_X64.pdf) <http://www.ecelticseo.com/?p=4521> <http://www.ndvadvisers.com/hercs-prolog-crack-torrent-download-mac-win/> <https://mhealthtechsolutions.com/2022/06/07/power-pdf-compressor-crack-with-key-download-for-pc/> <http://raga-e-store.com/core-ftp-pro-crack-keygen-for-lifetime/> <http://diamondtoolusa.com/wp-content/uploads/2022/06/MathGL.pdf> [https://midiario.com.mx/upload/files/2022/06/YiHHEfNduq16yoiJvTtB\\_08\\_f9c490650adde89e4d13031ff7833b97\\_file.pdf](https://midiario.com.mx/upload/files/2022/06/YiHHEfNduq16yoiJvTtB_08_f9c490650adde89e4d13031ff7833b97_file.pdf) <https://www.lynnlevinephotography.com/overtone-analyzer-free-edition-crack-mac-win-april-2022/> [https://socialstudentb.s3.amazonaws.com/upload/files/2022/06/pMMrynqXasmUwznLcVHL\\_08\\_f9c490650adde89e4d13031ff7833b97\\_file.pdf](https://socialstudentb.s3.amazonaws.com/upload/files/2022/06/pMMrynqXasmUwznLcVHL_08_f9c490650adde89e4d13031ff7833b97_file.pdf)

 $4/4$